Microsoft

- 13 ISBN 9787302283362
- 10 ISBN 7302283362

出版时间:2012-5

[ ] Joy Mundy, Ralph Kimball

页数:460

 $\mathcal{A}$ 

版权说明:本站所提供下载的PDF图书仅提供预览和简介以及在线试读,请支持正版图书。

www.tushu111.com

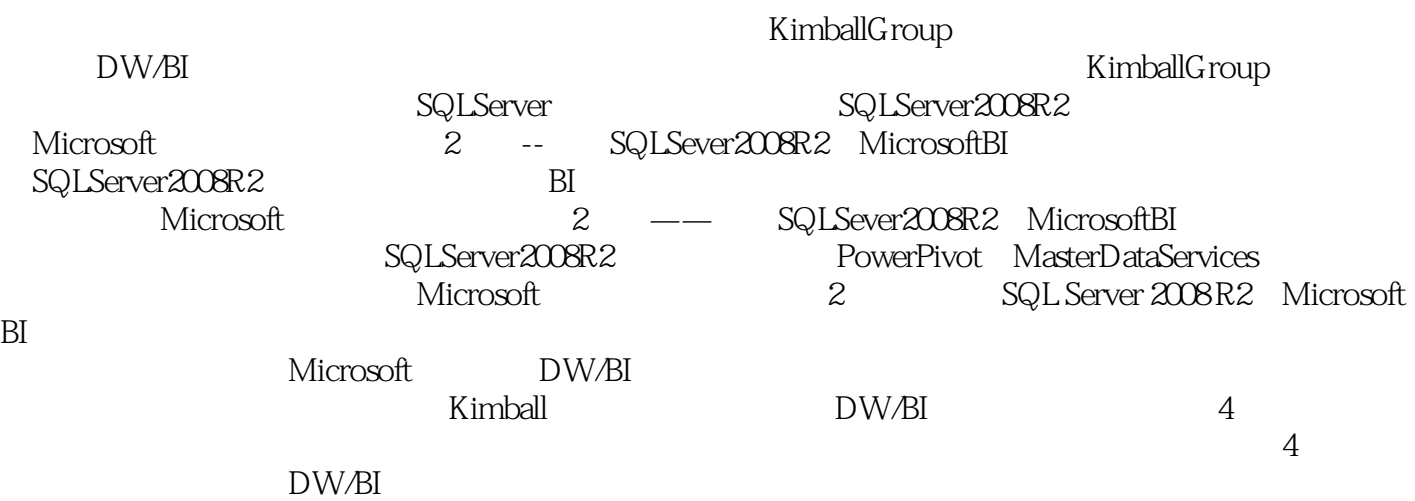

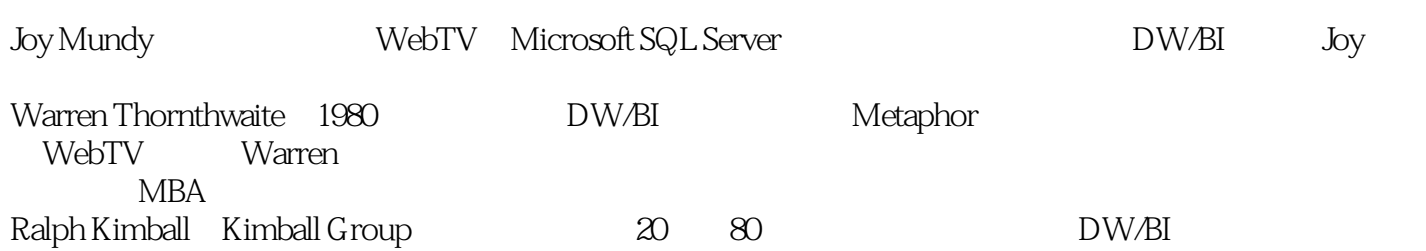

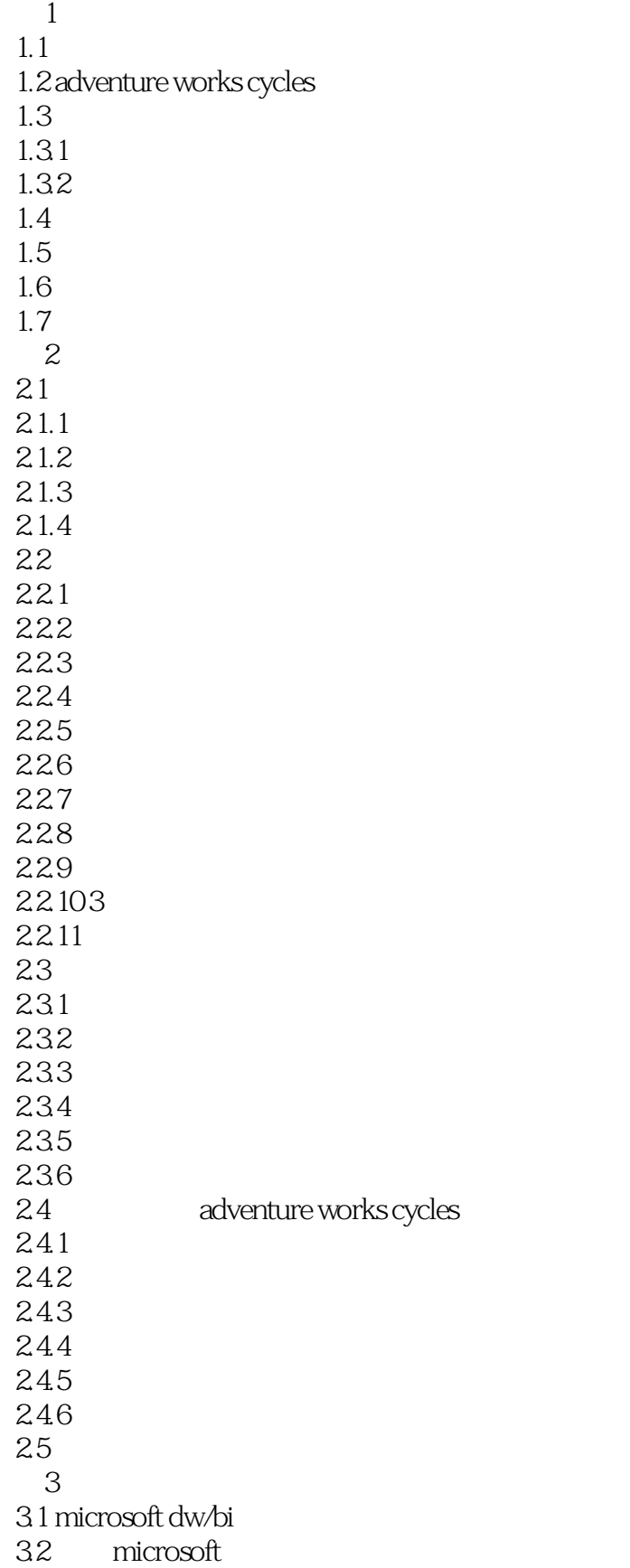

3.3 microsoft dw/bi 3.3.1 analysis services 332 333etl 3.3.4 master data services  $335$  bi 3.4 microsoft  $34.1$ 34.2 sql server 35 第4章 系统设置  $4.1$  $4.1.1$ 4.1.2 41.3  $4.1.4$ 4.1.5 42 421 422 4.23 424 4.25 43 431 432 433  $4.34$  sql server 4.3.5 analysis services 4.3.6 integration services 4.3.7 reporting services 44  $5<sub>5</sub>$  $5.1$ 5.2  $521$ 5.2.2 5.23 5.24 5.25  $53$  $5.31$ 5.32 5.33 5.34 5.35 5.36 5.37

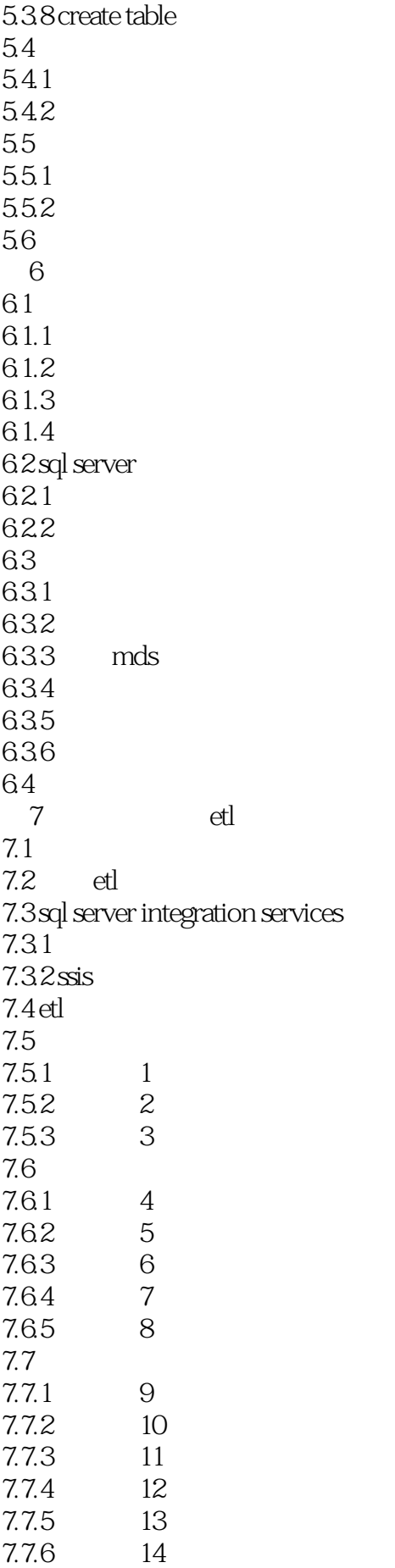

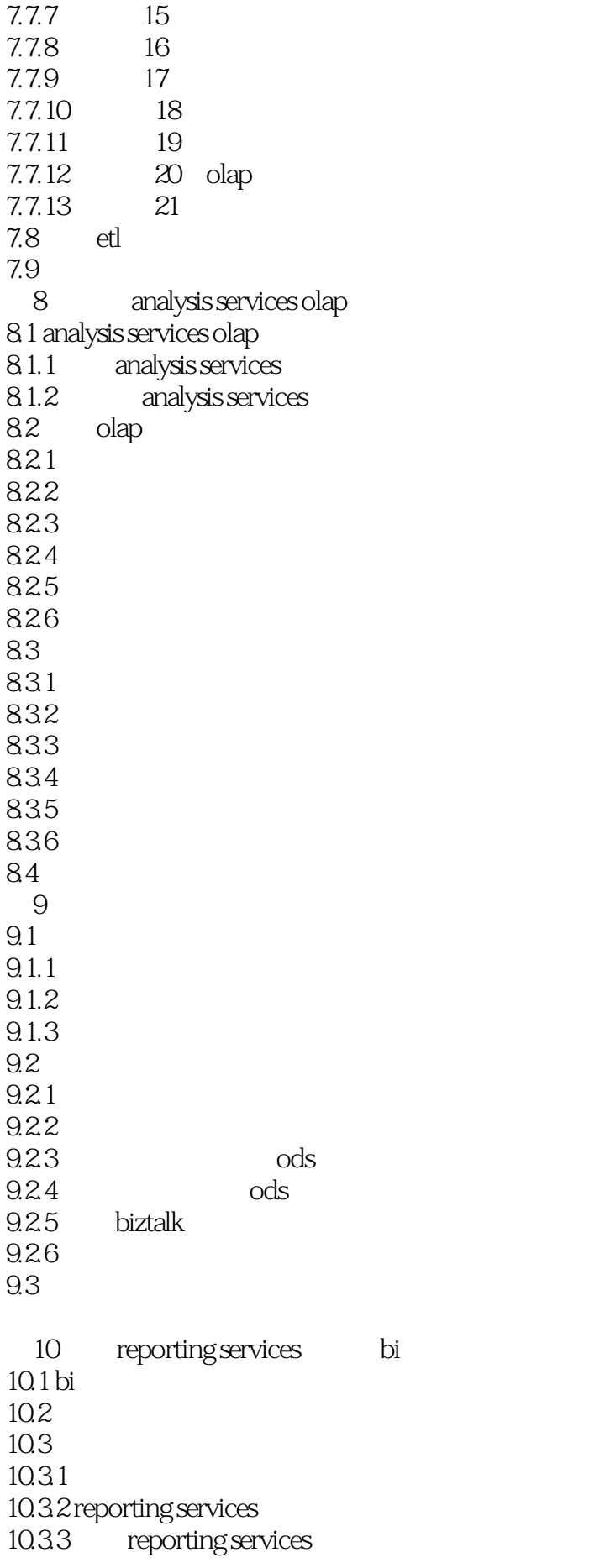

10.3.4 reporting services  $10.4$  $10.41$ 10.42  $10.5$  $10.51$  $10.52$ 10.5.3 10.6  $1061$ 10.62 10.63 10.7 11 powerpivot excel 11.1 excel 11.2 powerpivot 11.3 powerpivot 11.3.1 powerpivot 11.32 powerpivot 11.33 powerpivot 11.34 powerpivot for excel 11.4 powerpivot for sharepoint 11.4.1 powerpivot sharepoint  $11.42$ 11.4.3 powerpivot 11.5 powerpivot dw/bi  $11.6$ 12 bi sharepoint  $12.1$  bi  $12.1.1$  bi 12.1.2  $12.1.3$  $12.1.4$ 12.1.5 bi 12.2 sharepoint bi  $12.21$ 12.2.2 sharepoint 12.23 12.24 bi 12.25 biportal 12.26 sharepoint 12.3 第13章 数据挖掘的加入 13.1  $13.1.1$ 13.1.2 13.1.3  $13.2$  sql server 13.2.1

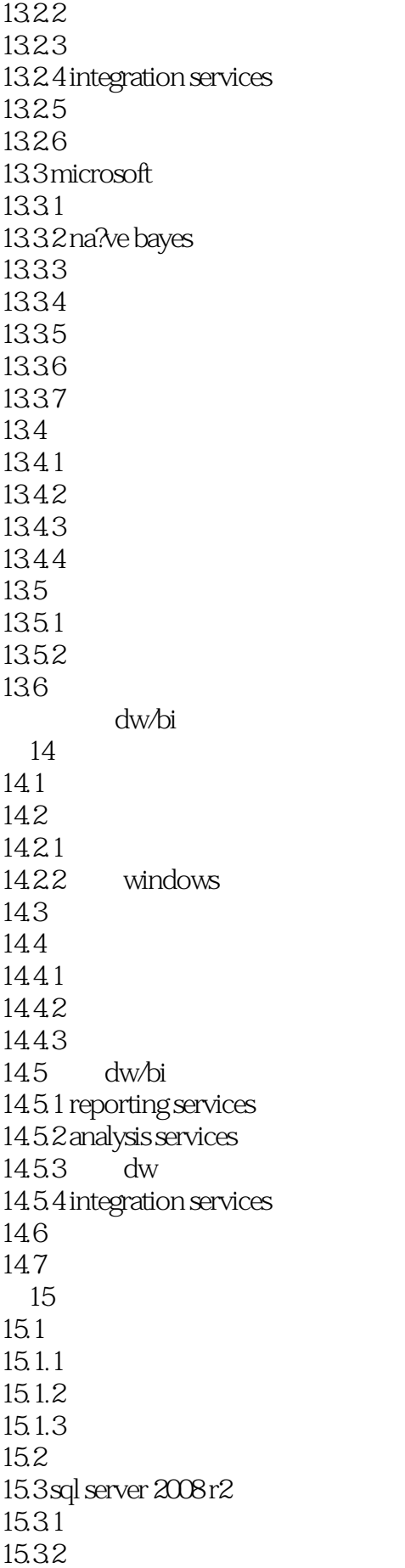

15.3.3 analysis services 15.3.4 integration services 15.3.5 reporting services 15.3.6 master data services 15.3.7 sharepoint 15.38  $15.39$  sql server  $15.4$  $15.4.1$  $15.42$ 15.43 15.4.4 15.45  $15.5$ 16 16.1 16.2 16.2.1 16.22 16.23 16.24 16.25 16.26 16.3 16.31 16.3.2 integration services 16.3.3 analysis services 16.34 reporting services 16.3.5 master data services 16.4 bi 1641 16.42 16.5 166 16.7 16.8 第17章 运行与维护  $17.1$ 17.1.1 bi 17.1.2 bi  $17.2$  $17.21$  dw/bi 17.2.2 17.2.3  $17.24$ 17.25 17.2.6 dw/bi  $17.2.7$ 17.28 etl

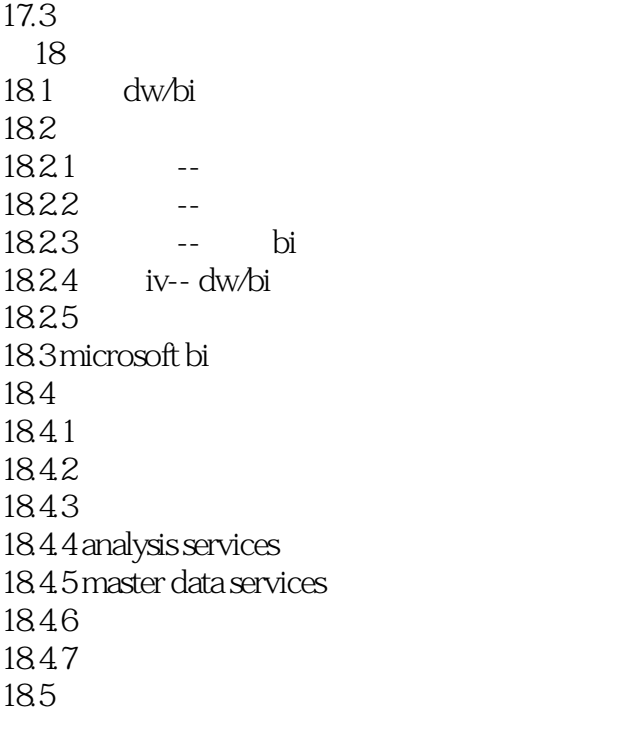

Albert Einstein

 $\text{DW\_BI}$ 

,SQL Server关系数据库的分析查询性能会更好——通常会好得多。从更基本的层面上看,优化程序可

 $\mathcal{U} = \mathcal{U}$ Analysis Service OLAP

 $21.1$ 

Analysis Services  $\sim$  1.

 $\text{DW}$  bild  $\text{DW}$  bild  $\text{DW}$  bild  $\text{DW}$ 

 $12$ 

EventCount 1 EventCount

Amount
Total Quantity

 $\text{ETL}$ Analysis Services

 $\Gamma$ otal $\Gamma$ 

Microsoft (2): SQL Server 2008 R2 Microsoft BI Microsoft SQL Server

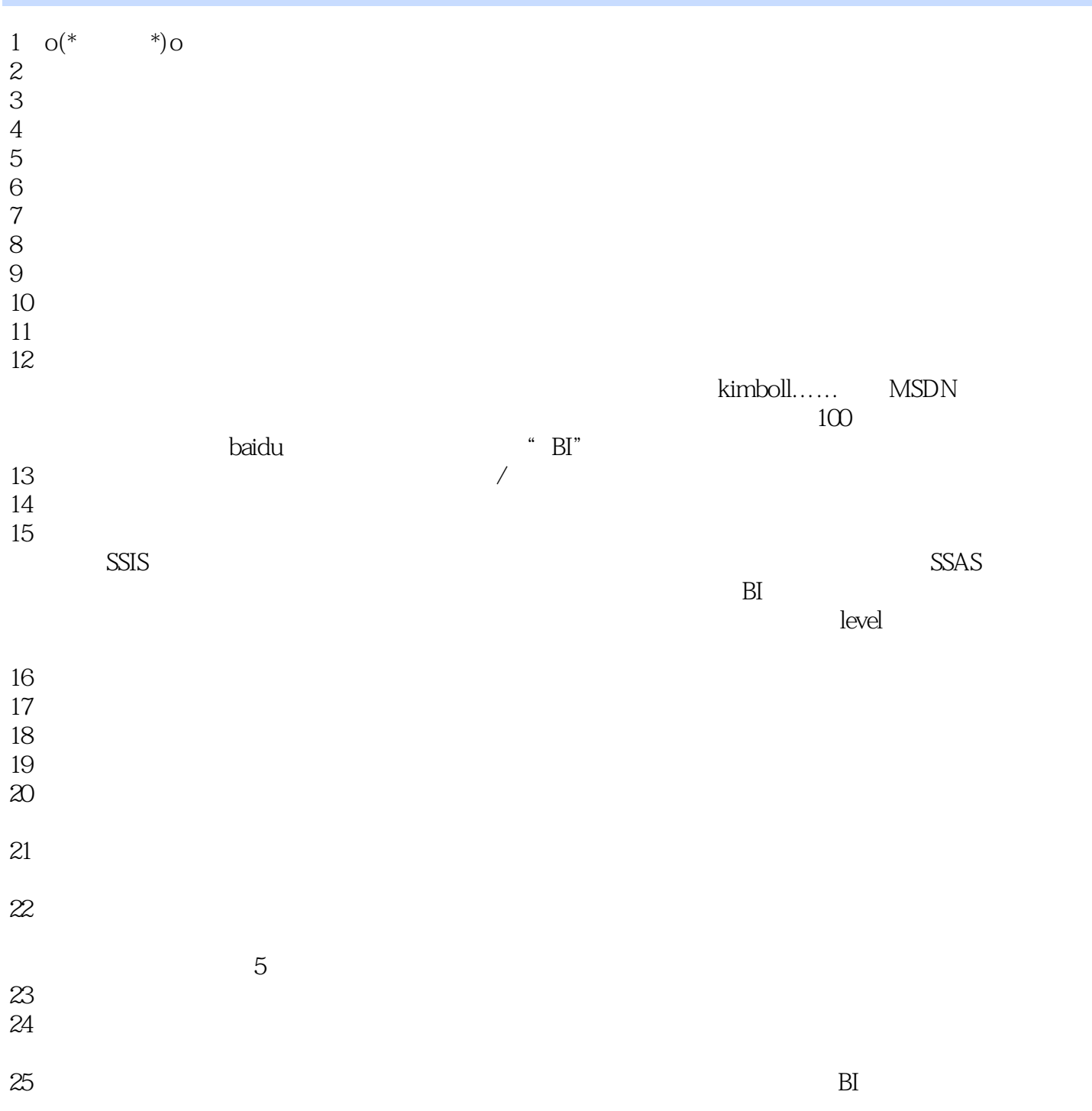

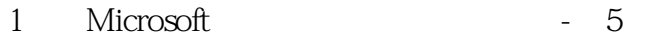

2 Microsoft - 111

5.37

set identity\_insert off insert dim\_mydim (mydim\_key,mydim\_tk,Attribute1,Attribute2) values (-1,NULL,'Unknown','Unknown') set identity\_insert on

本站所提供下载的PDF图书仅提供预览和简介,请支持正版图书。

:www.tushu111.com